## SAP ABAP table T52D3 {Valid Evaluation Classes}

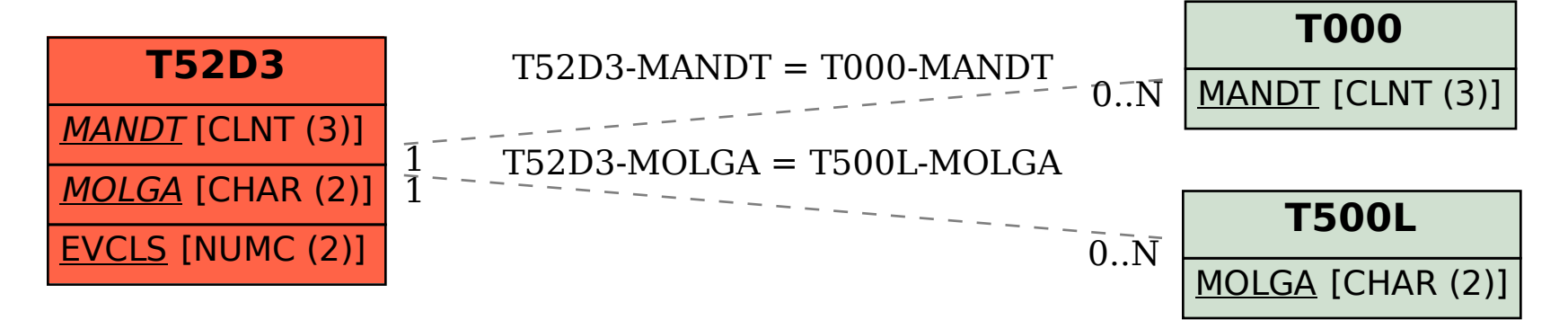